## Lynkurs i LTEX

Formattering av matematikk

#### Trond Endrestøl

Fagskolen Innlandet, IT-avdelingen

20. august 2015

T. Endrestøl (FSI/IT) av det alternation var det alternation var det alternation var det alternation var det a

### Foredragets filer I

- Filene til foredraget er tilgjengelig gjennom:
	- Subversion: svn co svn://svn.ximalas.info/lynkurs-i-latex
	- Web: svnweb.ximalas.info/lynkurs-i-latex
- lynkurs-i-latex.foredrag.pdf vises på lerretet
- lynkurs-i-latex.handout.pdf er mye bedre for publikum å se på egenhånd
- lynkurs-i-latex.handout.2on1.pdf og lynkurs-i-latex.handout.4on1.pdf er begge velegnet [til utskrift](svn://svn.ximalas.info/lynkurs-i-latex)
- \* . 169. pdf[-filene er i 16:9-format](http://svnweb.ximalas.info/lynkurs-i-latex/)
- \* . 1610. pdf[-filene er i 1](http://svnweb.ximalas.info/lynkurs-i-latex/trunk/lynkurs-i-latex.foredrag.pdf?view=co)6:10-format

#### Foredragets filer II

- **•** Foredraget er mekka ved hjelp av GNU Emacs, AUCT<sub>F</sub>X, pdfLAT<sub>F</sub>X fra MiKT<sub>F</sub>X, LATEX-dokumentklassa beamer, Subversion, TortoiseSVN og Adobe Reader
- Hovedfila bærer denne identifikasjonen: \$Ximalas: trunk/lynkurs-i-latex.tex 18 2015-08-20 13:23:20Z trond \$
- Driverfila for denne PDF-fila bærer denne identifikasjonen: \$Ximalas: trunk/lynkurs-i-latex.handout.2on1.169.tex 3 2015-08-14 19:49:44Z trond \$
- Copyright (C) 2015 Trond Endrestøl
- Dette verket er lisensiert med: Creative Commons, Navngivelse-DelPåSammeVilkår 3.0 Norge (CC BY-SA 3.0)

T. Endrestøl (FSI/IT) Lynkurs i LATEX 20. august 2015 3 / 44

#### Oversikt over hele foredraget Del 1: Historikk

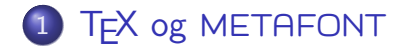

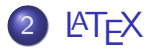

3 [CT](http://www.latex-project.org/)AN, TUG, D[ANTE,](https://bitbucket.org/rivanvx/beamer/wiki/Home) [NTUG](http://subversion.apache.org/)

4 [P](#page-5-0)rogramvare

5 [Lærebøker](#page-5-0)

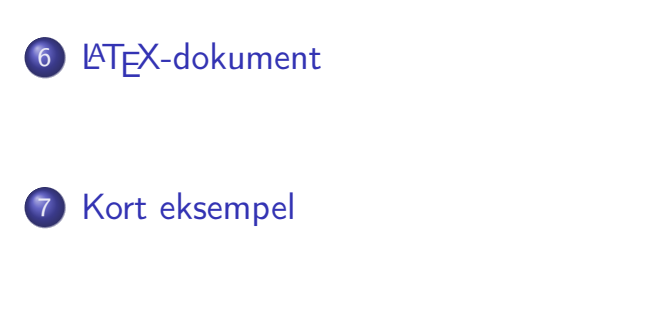

8 Kompilering

T. Endrestøl (FSI/IT) av att alle stort i Lynkurs i <mark>L<sup>yn</sup>e</sub>X 20. august 2015 5 / 44</mark>

#### Oversikt over hele foredraget Del 3: Matematikk i LATEX

- Formler i setninger
- Formler som egne avsnitt
- Nummererte formler som egne avsnitt
- Inntasting av formler
- Multiplikasjon
- [Brøk](#page-10-0)
- [Røtter](#page-11-0)
- [Integraler](#page-11-0)
- [Derivasj](#page-14-0)on
- [Summas](#page-8-0)jon og produkter
- [Vi](#page-15-0)se utregninger
- [Diskon](#page-9-0)tinuerlige funksjoner

21 Forenklinger i Fronter

22 Forviklinger i Fronter

T. Endrestøl (FSI/IT) and alle and a Lynkurs i KT<sub>E</sub>X august 2015 august 2015 7 / 44

Del I

# Historikk

#### Oversikt over del 1: Historikk

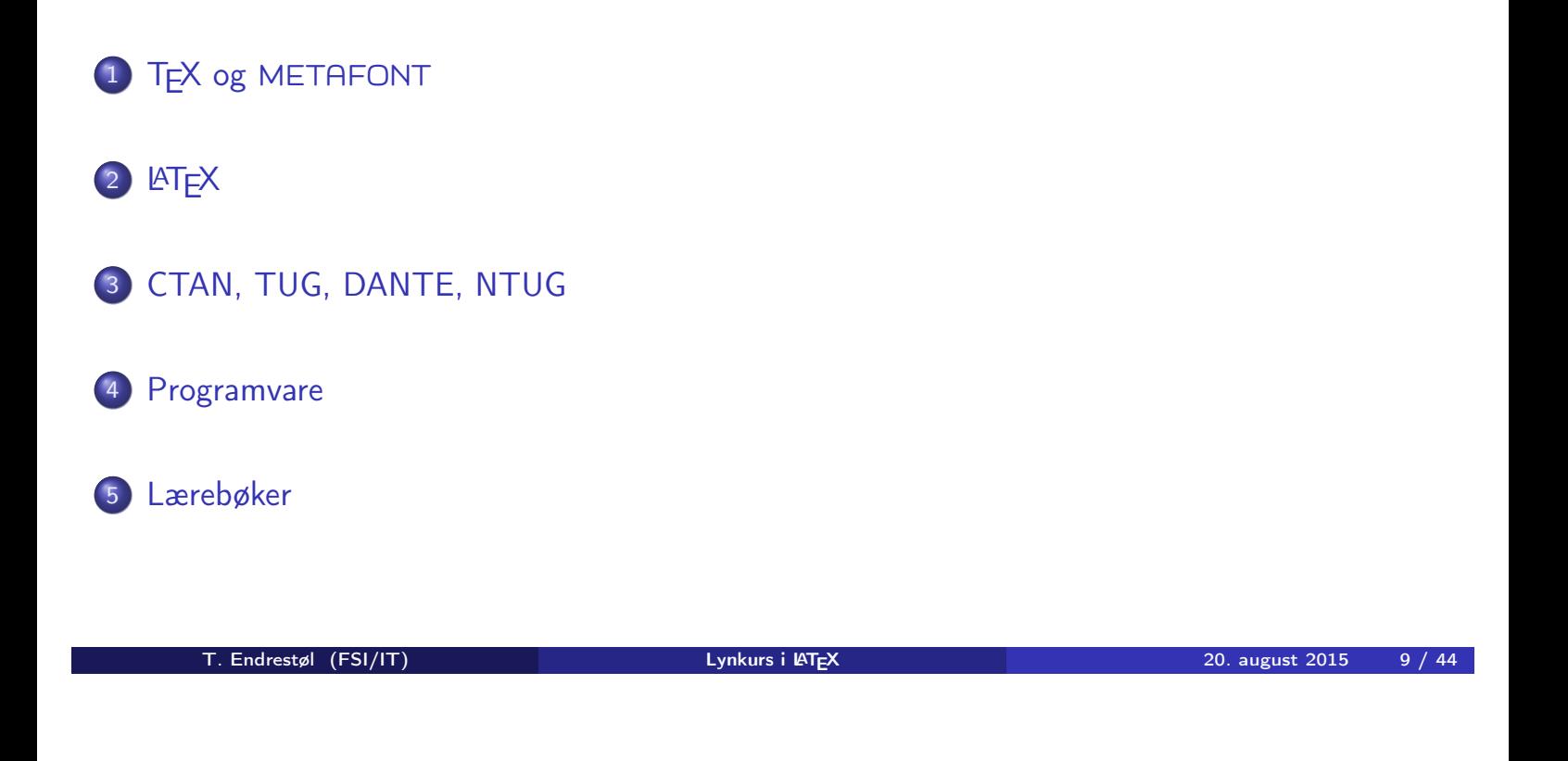

### T<sub>E</sub>X og METAFONT

- Donald E. Knuth (1938–)
- Matematiker og informatiker, prof. em., Stanford University
- Livs- og flerbindsverket «The Art of Computer Programming»
- <span id="page-4-0"></span>Dårlig trykketeknisk kvalitet på 70-tallet
- Første forsøk: TEX78 og METAFONT79
	- TEX brukes for å fremstille trykksaker med stor vekt på matematikk
	- [METAF](#page-4-0)ONT brukes for å beskrive skrifttyper
- Andre forsøk: TEX82 og METAFONT84
	- Mange korreksjoner og endringer i ettertid
	- **•** T<sub>F</sub>X: 1289 feil pr. 2010
	- [METAFONT](#page-5-0): 571 feil pr. 2010
	- T<sub>F</sub>X konvergerer til  $\pi$ , og er for tiden i versjon 3,14159265
	- METAFONT konvergerer til e, og er for tiden i versjon 2,7182818

### **LAT<sub>E</sub>X**

- Leslie Lamport (1941–)
- **Informatiker, SRI International, senere DEC, Compaq og Microsoft Research**
- Ønsket enklere markup og mer automatikk
- $\bullet$  LAT<sub>F</sub>X (1984–)
- **•** LATEX 2.09  $\rightarrow$  LATEX 2 $\varepsilon \rightarrow$  The LATEX3 Project
- Mange dokumentklasser
	- article, book, letter, report, ...
- **•** Senere mange medhjelpere
- Mange tillegg:
	- **·** flere dokumentklasser
	- andre «pakker»
- LATEX brukes ofte innen vitenskap og forskning

T. Endrestøl (FSI/IT) Lynkurs i LATEX 20. august 2015 11 / 44

# CTAN, TUG, DANTE, NTUG

- <span id="page-5-0"></span> $\bullet$  CTAN
	- **Comprehensive TFX Archive Network**
	- http://ctan.org/
	- $\bullet$  Inneholder 4977 pakker for T<sub>F</sub>X/LAT<sub>F</sub>X
	- **Arkivet speiles verden over**
	- Fagskolen hadde et slikt speil
	- UiB har det nærmeste speilet
	- http://ctan.uib.no/ og [ftp://cta](http://ctan.org/)n.uib.no/
- TUG
	- T<sub>F</sub>X Users Group
	- http://tug.org/
	- [Fremmer bruk](http://ctan.uib.no/) av TFX, METAFONT, LATEX, og deres derivater
- Utgir medlemsbladet «TUGboat» tre ganger i året
- Utgir «The PracTFX Journal»
- DANTE
	- Deutschsprachige Anwendervereinigung  $T_F X$  e.V.
	- http://www.dante.de/
	- Utgir «Die TEXnische Komödie»
- **o** NTUG
	- Nordisk T<sub>E</sub>X Users Group
	- http://dag.at.ifi.uio.no/ntug/
	- [Ligge](http://www.dante.de/)r stort sett brakk
	- Klarer Fagskolen Innlandet å heve nivået i NTUG?

#### Programvare

- **•** Finnes for de fleste plattformer
- $\bullet$  T<sub>F</sub>X og venner
	- $\bullet$  T<sub>F</sub>X Live 2015
	- $\bullet$  MacT<sub>F</sub>X 2015
	- $\bullet$  MiKT<sub>F</sub>X 2.9
	- teTEX ← foreldet
	- $\bullet$  . . .
- Editorer
	- GNU Emacs
		- **AUCTEX**
	- TEXworks  $\leftarrow$  følger med MiKTEX
	- $\bullet$  vim
	- MathType ← bare for formler via Word
	- $\bullet$  . . .

T. Endrestøl (FSI/IT) Lynkurs i LATEX 20. august 2015 13 / 44

#### Lærebøker

- «Computers & Typesetting», av Donald Knuth
	- Vol. A «The TEXbook» og Vol. B «TEX: The Program»
	- Vol. C «The METAFONTbook» og Vol. D «METAFONT: The Program»
	- Vol. E «Computer Modern Typefaces»
- <span id="page-6-0"></span>• «The Not So Short Introduction to LATEX 2 $\varepsilon$ », av Tobias Otiker, Hubert Partl, Irene Hyna og Elisabeth Schlegl, versjon 5.05, 18. juli 2015, https://tobi.oetiker.ch/lshort/lshort.pdf
- «The LATEX Companion», andre utgave, av Frank Mittelbach, Michel Goossens, Johannes Braams, David Carlisle og Chris Rowley
- o http://tex.stackexchange.com/
- $\bullet$  [. . .](https://tobi.oetiker.ch/lshort/lshort.pdf)

# Del II

# LATEX-dokumenter

T. Endrestøl (FSI/IT) and alle and a Lynkurs i KT<sub>E</sub>X august 2015 15 / 44

# Oversikt over del 2: LATEX-dokumenter

<sup>6</sup> LATEX-dokument

7 Kort eksempel

#### 8 Kompilering

#### LATEX-dokument

- Består av:
	- **•** Preamble:
		- Angi dokumentklasse
		- Angi pakker
		- **•** Angi innstillinger
	- Start av dokumentet
	- Innholdsfortegnelse, lister over figurer, tabeller og listinger
	- Avsnittsoverskrifter
	- **•** Tekst
	- Start og stopp av forskjellige miljøer:
		- **•** figurer, formler, tabeller og listinger
	- Referanser (kilder) og stikkordregister
	- Stopp av dokumentet

T. Endrestøl (FSI/IT) Lynkurs i LATEX 20. august 2015 17 / 44

#### Kort eksempel

```
\documentclass[a4paper,12pt]{article} % -*- coding: utf-8 -*-
```

```
\usepackage{amsmath}\usepackage{amssymb}
\usepackage[utf8]{inputenc}\usepackage[T1]{fontenc}
\usepackage[norsk]{babel}
```

```
\title{\textbf{Tittel}}
\author{Forfatter}
\date{20.\ mars 2011}
```

```
\begin{document}
\maketitle
```

```
Hei på deg, din gamle sei.
\end{document}<br>T. Endrestøl (FSI/I
```
#### Kompilering

- All tekst lagres vanligvis i .tex-filer
- .tex-filene må kompileres:
	- tex filnavn.tex forventer TEX-kode og produserer en .dvi-fil
	- .dvi-filer kan:
		- forhåndsvises med xdvi, TEXworks og andre verktøy
		- konverteres til en .ps-fil med dvips filnavn.dvi
		- (.ps-filer var mer vanlig før)
		- dekodes med dvitype
	- pdftex filnavn.tex forventer TEX-kode og produserer en .pdf-fil
	- latex filnavn.tex forventer LATEX-kode og produserer en .dvi-fil
	- pdflatex filnavn.tex forventer LATEX-kode og produserer en .pdf-fil
- PDF-produksjon er normen i dag, bare se på alle «papers» i http://arxiv.org/
- **GNU Emacs med AUCTFX, TFXworks, osv., forenkler arbeidet**

T. Endrestøl (FSI/IT) Lynkurs i LATEX 20. august 2015 19 / 44

# Del III

# <span id="page-9-0"></span>Matematikk i LATEX

#### Oversikt over del 3: Matematikk i LATEX

 Formler i setninger Formler som egne avsnitt Nummererte formler som egne avsnitt Inntasting av formler Multiplikasjon 14 Brøk 15 Røtter Integraler Derivasjon Summasjon og produkter Vise utregninger Diskontinuerlige funksjoner T. Endrestøl (FSI/IT) av det alternation var det alternation var det alternation var det alternation var det a<br>Exemplo 20. august 2015 – 21 / 44

## Formler i setninger

• Input:

```
\bullet \dots\ vi får dette, \(a+b=c\), som ligner på dette \dots
```
- **•** Resultat:
	- $\bullet$  ... vi får dette,  $a + b = c$ , som ligner på dette ...
- <span id="page-10-0"></span>Merk at:
	- $\bullet \setminus ($  og  $\setminus$ ) starter og stopper formelen i setningen
	- LA[TEX setter](#page-11-0) selv inn nødvendig mellomrom rundt + og  $=$
	- [Variabler blir satt i kur](#page-11-0)siv

#### Formler som egne avsnitt

- **•** To muligheter:
	- $\bullet \ (a+b=c)$
	- \begin{equation\*} a+b=c \end{equation\*}
- **•** Resultatene:
	- $\bullet$ 
		- $a + b = c$  $\bullet$ 
			- $a + b = c$

**o** Ingen stor forskjell

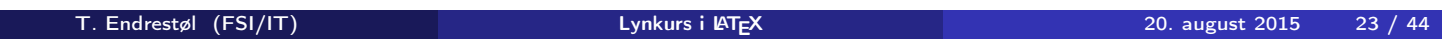

### Nummererte formler som egne avsnitt

o \begin{equation}  $a + b = c$ 

\end{equation}

- <span id="page-11-0"></span>• Nummerering plasseres ved høyre marg
- $\bullet$

$$
a+b=c \tag{1}
$$

- Bruk av merkelapp er også mulig
- o \begin{equation} \label{eq:merkelapp} a+b=c \end{equation}
- Du kan referere til formelnummeret med \ref{eq:merkelapp} og sidenummeret med \pageref{eq:merkelapp}

#### Inntasting av formler

- Bokstaver og de fleste tegn på tastaturet kan tastes direkte inn
- Enkelte tegn må angis med kommandoer:
	- $\bullet \ \{ge, >\}$
	- $\bullet$  \le,  $\leq$
	- $\bullet$  \equiv,  $\equiv$
	- \approx,  $\approx$
	- $\bullet \quad \text{neg, } \neq$
	- \%, %
	- $\bullet$  ...
- Sinus, cosinus, tangens, ln, log, osv., har egne kommandoer:
	- $\bullet$  \sin x gir sin x; \cos x gir cos x; \tan x gir tan x; \ln x gir  $\ln x$
- Se nøye etter forskjellene over og under:
	- · sin x gir sinx; cos x gir cosx; tan x gir tanx; ln x gir lnx
- Se tabellene i kapittel 3 i «The Not So Short Introduction to  $\mathsf{L}$ EX  $2_\varepsilon$ »

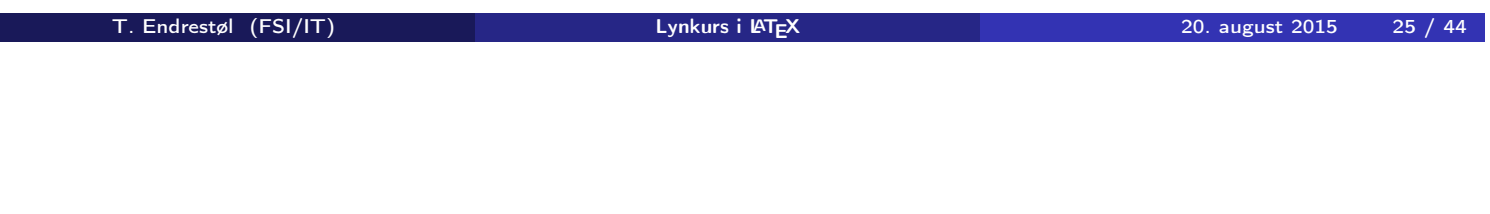

### Inntasting av formler

- <span id="page-12-0"></span>**Komma brukes for lister:** 
	- $\bullet$  a,b,c,d
		- $a, b, c, d$

#### Tall kan bli rare:

- $0.1,25$ 
	- $0 1, 25$
- $\bullet$  1{, }25
	- $1,25 \leftarrow$  husk  $\{ ,\}$  for norsk komma i tall

### Inntasting av formler

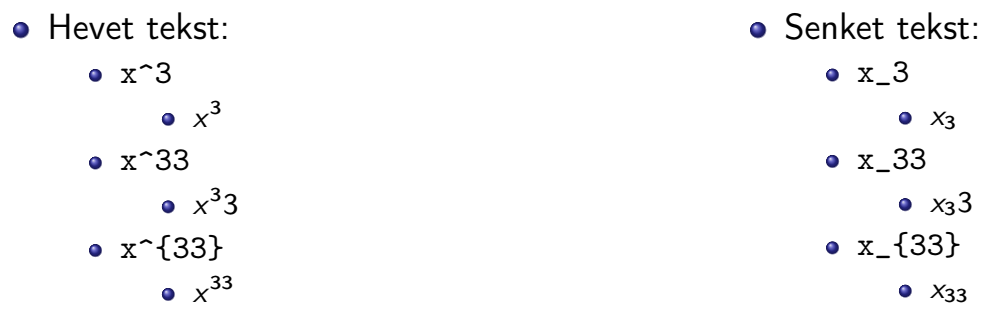

• Husk å bruke gruppering med { og } ved mer enn ett tegn

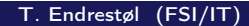

T. External Contract (FSI/IT) Lynkurs i LATEX 20. august 2015 27 / 44

### Inntasting av formler

- Kombinere hevet og senket tekst:
	- Den ene rekkefølgen:
		- $x_0^3$ ,  $x_0^3$
	- Den omvendte rekkefølgen:
		- $x^3 30, x_0^3$
	- Karbon-14 skrevet slik:
		- ${\}$ \_6^{14}\mathrm C,  $_{6}^{14}$ C
	- Omvendt rekkefølge:
		- ${\}^{\{14\}}_6\$ mathrm C,  ${}^{14}_{6}$ C
	- Karbon-14 med bedre resultat:
		- ${\fperp_{\phi_0}^{14}}\mathrm{C}$ ,  $^{14}_{6}\mathrm{C}$
	- Omvendt rekkefølge, men likevel vakkert:
		- ${\f14}_{\phantom{\prime}\mathrm{C}}^{14}$

#### Multiplikasjon

- Med parentes:
	- $\bullet$  (a(b))
	- Textstyle:  $(a(b))$
	- **·** Displaystyle:

 $(a(b))$ 

- Med \cdot:
	- $\bullet$  a\cdot b
	- Textstyle:  $a \cdot b$
	- **·** Displaystyle:
		- $a \cdot b$
- Med \times:
	- a\times b
	- Textstyle:  $a \times b$
	- Displaystyle:

 $a \times b$ 

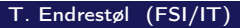

T. Express i LATEX **EX** 20. august 2015 29 / 44

### Multiplikasjon

- <span id="page-14-0"></span>Vektorer og prikkprodukt:
	- $\bullet$  \vec a\cdot\vec b
	- Textstyle:  $\vec{a} \cdot \vec{b}$
	- **·** Displaystyle:

#### $\vec{a} \cdot \vec{b}$

- \mathbf a\cdot\mathbf b
- Textstyle:  $\mathbf{a} \cdot \mathbf{b}$
- **·** Displaystyle:

#### $a \cdot h$

 $\overrightarrow{ab}\cdot \overrightarrow{cd}$ 

- \overrightarrow{ab}\cdot \overrightarrow{cd}
- Textstyle:  $\overrightarrow{ab} \cdot \overrightarrow{cd}$
- **·** Displaystyle:

Vektorer og kryssprodukt:

- \vec a\times\vec b
- Textstyle:  $\vec{a} \times \vec{b}$
- **·** Displaystyle:

$$
\vec{a} \times \vec{b}
$$

- \mathbf a\times\mathbf b
- Textstyle:  $a \times b$
- **·** Displaystyle:

 $a \times b$ 

- \mathbf{ab}\times\mathbf{cd}
- Textstyle:  $ab \times cd$
- Displaystyle:

#### $ab \times cd$

### Brøk

- $\bullet$  \frac{1}{2}
- Textstyle:  $\frac{1}{2}$
- Textstyle ser bedre ut med 1/2, altså 1/2
- **·** Displaystyle:

1 2

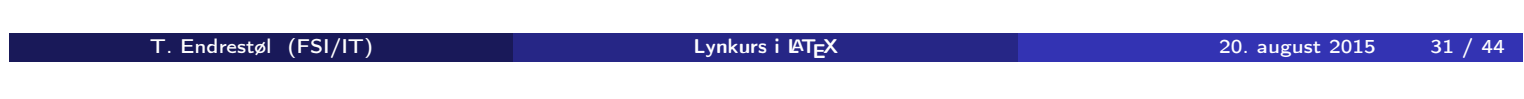

#### Røtter

<span id="page-15-0"></span>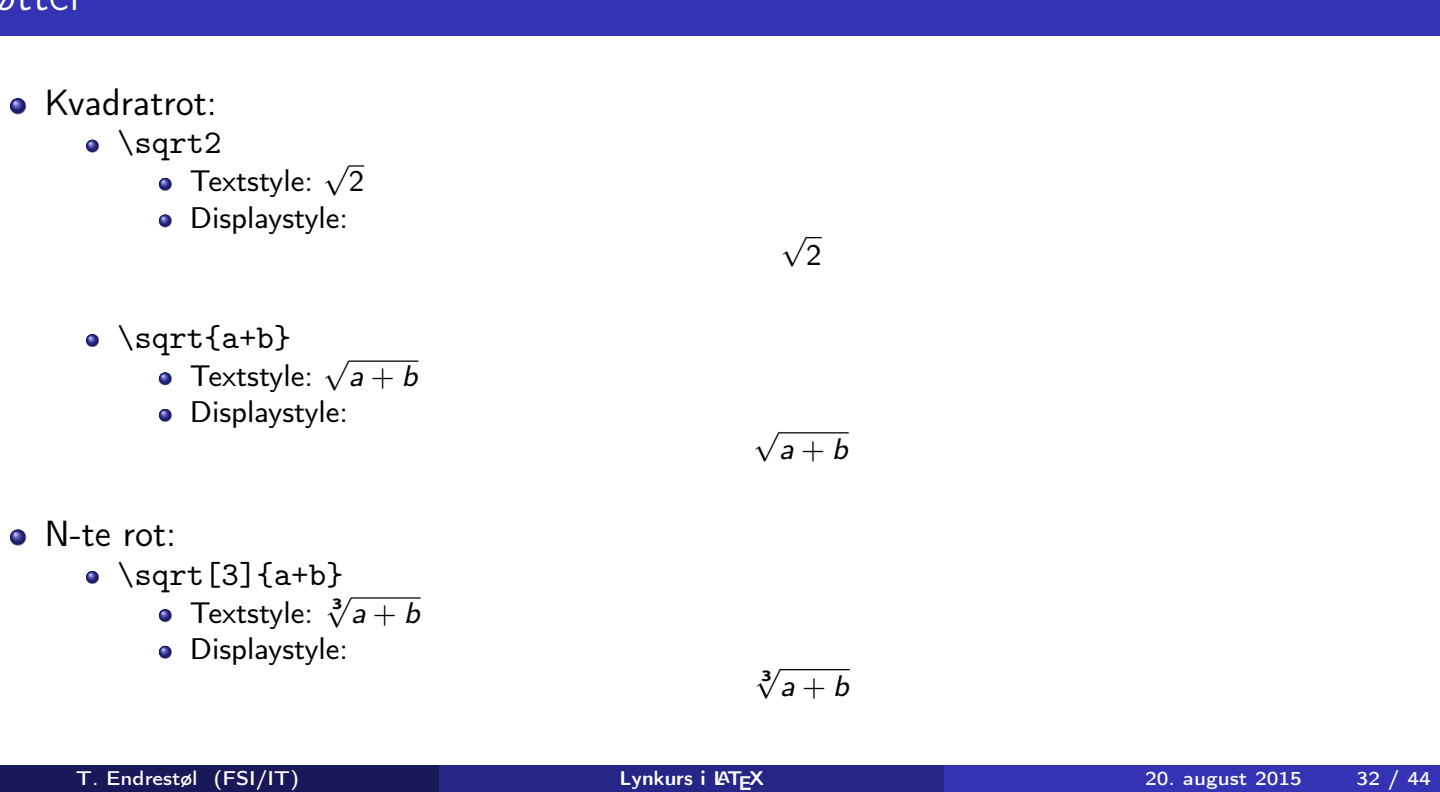

#### Integraler

- Ubestemt integral:
	- $\bullet$  \int x^2\, \mathrm dx
	- Textstyle:  $\int x^2 dx$
	- Displaystyle:

$$
\int x^2 \, \mathrm{d}x
$$

- Ubestemt integral med utregning:
	- $\bullet$  \int x^2\,\mathrm dx=\frac{x^3}{3}+C
	- Textstyle:  $\int x^2 dx = \frac{x^3}{3}$  $rac{c}{3} + C$
	- **·** Displaystyle:

$$
\int x^2 \, \mathrm{d}x = \frac{x^3}{3} + C
$$

T. Endrestøl (FSI/IT) av det alle andrestøl av Lynkurs i <mark>AT<sub>E</sub>X</mark> 20. august 2015 33 / 44

### Integraler

- Bestemt integral:
	- $\int_0^2x^2\,$  mathrm dx
	- Textstyle:  $\int_0^3 x^2 dx$
	- Displaystyle:

$$
\int_0^3 x^2 \, \mathrm{d}x
$$

- <span id="page-16-0"></span>Alternativ formattering av bestemt integral:
	- $\bullet \int\limits_{1 \in \S_0^3x^2}\, \mathbb{d}x$
	- Textstyle: f 3  $x^2 dx$
	- 0 **·** Displaystyle:

$$
\int\limits_{0}^{3} x^2 \, \mathrm{d}x
$$

#### Derivasjon

- $f(x)=x^3\qquadqu$ d f'(x)=3x^2\qquad f''(x)=6x
- Textstyle:  $f(x) = x^3$   $f'(x) = 3x^2$   $f''(x) = 6x$
- **·** Displaystyle:

$$
f(x) = x3
$$
  $f'(x) = 3x2$   $f''(x) = 6x$ 

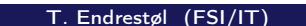

T. External Contract (FSI/IT) Lynkurs i LATEX and the Contract (FSI/IT) 20. august 2015 35 / 44

### Derivasjon

- $\bullet \frac{\mathrm{d}{\mathrm{d}}\,\frac{1}{x} = -\frac{1}{x^2}$
- Textstyle:  $\frac{\mathrm{d}}{\mathrm{d} \mathrm{x}}$ 1  $\frac{1}{x} = -\frac{1}{x^2}$  $\overline{x^2}$
- <span id="page-17-0"></span>**·** Displaystyle:

$$
\frac{\mathrm{d}}{\mathrm{d}x}\frac{1}{x}=-\frac{1}{x^2}
$$

- $\bullet \frac{\mathrm{d}{\mathrm{d}}\left(\frac{1}{x}\right) = -\frac{1}{x^2}$
- Textstyle:  $\frac{\mathrm{d}}{\mathrm{d} \mathrm{x}} \left( \frac{1}{\mathrm{x}} \right)$  $(\frac{1}{x}) = -\frac{1}{x^2}$  $\overline{x^2}$
- **·** Displaystyle:

$$
\frac{\mathrm{d}}{\mathrm{d}x} \left( \frac{1}{x} \right) = -\frac{1}{x^2}
$$

#### Derivasjon

- $f(x,y)=xe^y\qquad\frac{\partial f}{\partial x}=1\cdot x^{-1-1}\cdot dx$ e^y=e^y\qquad\frac{\partial f}{\partial y}=x\cdot e^y
- Textstyle:  $f(x,y) = xe^y$   $\frac{\partial f}{\partial x} = 1 \cdot x^{1-1} \cdot e^y = e^y$   $\frac{\partial f}{\partial y}$  $\frac{\partial f}{\partial y} = x \cdot e^y$
- **·** Displaystyle:

$$
f(x, y) = xe^{y}
$$
  $\frac{\partial f}{\partial x} = 1 \cdot x^{1-1} \cdot e^{y} = e^{y}$   $\frac{\partial f}{\partial y} = x \cdot e^{y}$ 

T. Endrestøl (FSI/IT) av det alternation var det alternation var det alternation var det alternation var det a<br>In det alternation var det alternation var det alternation var det alternation var det alternation var det alt

### Summasjon og produkter

- <span id="page-18-0"></span>**•** Summasjon:
	- \sum\_{i=0}^{10}x\_i
	- Textstyle:  $\sum_{i=0}^{10} x_i$
	- **·** Displaystyle:

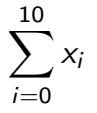

- **•** Produkter:
	- \prod\_{i=0}^{10}x\_i
	- Textstyle:  $\prod_{i=0}^{10} x_i$
	- **·** Displaystyle:

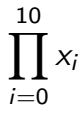

### Vise utregninger

```
\begin{align*} % eller \begin{align}
    ak=2\backslash\backslashb&=3\\x&=a+b\backslash\backslash&=2+3\&&=\underline{\underline{5}}
  \end{align*} % eller \end{align}
• Resultat:
                                           a = 2
```

```
b = 3x = a + b= 2 + 3= 5
```
T. Endrestøl (FSI/IT) august 2015 – 20. august 2015 – 20. august 2015 – 39 / 44

### Diskontinuerlige funksjoner

```
\bullet f(x)=
   \begin{cases}
      0 & x < 0 \setminus \setminus1 & x=0\backslash\backslash2 & 0 < x < 3 \setminus \setminus\infty & x\ge3
   \end{cases}
```

```
• Resultat:
```

$$
f(x) = \begin{cases} 0 & x < 0 \\ 1 & x = 0 \\ 2 & 0 < x < 3 \\ \infty & x \ge 3 \end{cases}
$$

# Del IV

# Fronter, KTEX og matematikk

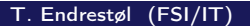

 $Lynkurs i **ETEX** 20. august 2015 41 / 44$ 

# Oversikt over del 4: Fronter, LATEX og matematikk

<span id="page-20-0"></span>21 Forenklinger i Fronter

22 Forviklinger i [Fronter](#page-20-0)

## Forenklinger i Fronter

- Fronter forenkler bruken av LATFX
- Formler settes inn i noe à la:

```
\documentclass{article}
\usepackage{amsmath}\usepackage{amssymb}
\usepackage[utf8]{inputenc}\usepackage[T1]{fontenc}
```

```
\begin{document}
\setminus (
% Her havner hver formel, hver gang
\setminus\end{document}
```
- Vi er midt i en setning, klar til å formattere formelen vår som en del av setningen
- Vi må angi \displaystyle for å forstørre resultatet

T. Endrestøl (FSI/IT) av det alle stort ble kommunes i Lynkurs i LAT<sub>E</sub>X august 2015 august 2015 43 / 44 **august 2015** 

### Forviklinger i Fronter

- Formeleditoren blinker for hvert eneste tastetrykk, også for piltastene
- «Fronterdokumenter» må åpnes i samme vindu/fane, ellers vises ikke matematikken skikkelig
- **•** Fysiske linjeskift i LAT<sub>F</sub>X-koden blir ikke bevart mellom redigeringer